Управление образования Администрации муниципального образования «Муниципальный округ Кезский район Удмуртской Республики» Муниципальное бюджетное общеобразовательное учреждение «Кезская средняя общеобразовательная школа №1»

PACCMOTPEHO на заседании Методического совета Протокол №10 от 31.05.2023

ПРИНЯТО на заседании Методического совета Протокол № 10 от 31.05.2023

**УТВЕРЖДЕНО** Приказом № 81 от 31.05. 2023 Директор МБОУ «Кезская СОШ №1» С. Н. Жигалова

Дополнительная общеобразовательная общеразвивающая программа «3D моделирование и печать» (техническая направленность)

> срок реализации программы: 1 год, возрастная категория обучающихся: 13-16 лет

> > Составитель: Докучаев А.В., педагог дополнительного образования

#### **РАЗДЕЛ 1.**

## **КОМПЛЕКС ОСНОВНЫХ ХАРАКТЕРИСТИК ДОПОЛНИТЕЛЬНОЙ ОБЩЕОБРАЗОВАТЕЛЬНОЙ ОБЩЕРАЗВИВАЮЩЕЙ ПРОГРАММЫ**

#### Пояснительная записка

#### *Направленность:* **техническая**

Нормативные документы, регламентирующие организацию образовательной деятельности по дополнительным общеобразовательным общеразвивающим программам:

1. Федеральный закон от 29 декабря 2012г. № 273-ФЗ «Об образовании в Российской Федерации»;

2. Приказ Минпросвещения России от 27.07.2022г. № 629 «Об утверждении Порядка организации и осуществления образовательной деятельности по дополнительным общеобразовательным программам;

3. Приказ Министерства просвещения Российской Федерации от 03 сентября 2019 года №467 «Об утверждении Целевой модели развития региональных систем дополнительного образования детей»;

4. Приказ Министерства труда и социальной защиты Российской Федерации 22 сентября 2021 № 652н «Об утверждении профессионального стандарта «Педагог дополнительного образования детей и взрослых»»;

5. Постановление Главного государственного санитарного врача РФ от 28.09.2020 №28 "Об утверждении санитарных правил СП 2.4.3648-20 "Санитарно-эпидемиологические требования к организациям воспитания и обучения, отдыха и оздоровления детей и молодежи";

6. Концепция развития дополнительного образования детей до 2030 года (утвержденная Постановлением Правительства РФ от 31 марта 2022 г. №678-р);

7. Приказ Министерства образования и науки Удмуртской Республики от 23 июня 2020 года №699 «Об утверждении целевой модели развития системы дополнительного образования детей в Удмуртской Республике»

8. Распоряжение Правительства УР от 01.08.2022 г. № 842-р «Об утвержденииПлана работы и целевых показателей по реализации Концепции развития дополнительного образования детей в УР до 2030 года»

9. Устава учреждения ««Кезская средняя общеобразовательная школа №1», Локального акта учреждения «Положение о дополнительной общеобразовательной общеразвивающей программе».

*Уровень программы*: одноуровневая, базовая

*Актуальность* обусловлена повсеместным внедрением постоянно развивающихся компьютерных технологий трехмерной графики в различных отраслях промышленности, а также личной заинтересованностью обучающихся в получении более разносторонних и глубоких знаний, чтобы иметь высокие стартовые возможности для своего профессионального самоопределения. Программа соответствует запросам родителей и детей, которые были выявлены в результате анкетирования.

*Отличительной особенностью программы я*вляется то, что данная программа является результатом переработки программы, опубликованной на образовательном портале [https://nsportal.ru,](https://nsportal.ru/) автор Пашкевич В.Ш. В ходе переработки были увеличены часы на развитие навыков компьютерного моделирования трехмерных деталей и уменьшено изучение трехмерной ручки и компьютерной графики.

Н*овизна рабочей программы* заключается в том, что для реализации целей и задач образовательного процесса впервые применен отечественный программный комплекс компас 3D, комплект оборудования для трехмерной печати и программное обеспечение для него, применены оригинальные модели.

*Педагогическая целесообразность* программы заключается в способе формирования задатков ключевых компетентностей, средством которого служит самостоятельная проектная деятельность обучающихся под наблюдением педагогов. Согласно программе «3D

моделирование в программе «Компас 3D» учебно-воспитательный процесс направлен на формирование ключевых компетенции формировать умения и навыки самостоятельного умственного труда.

*Адресатом* программы являются дети в возрасте 13-16 лет, проявляющие интерес к техническому моделированию. Состав групп разновозрастной(без разграничений по половому признаку) количеством от 10 до 15 человек. Принцип набора на курс – свободный. Группы формируются с учётом интересов и потребностей детей, что выявляется в ходе предварительного собеседования.

При разработке программы составитель ориентировался на то, что подростки в этом возрасте уже имеют начальное представление о проектной творческой деятельности.

Содержание и характер учебной деятельности в этом возрасте существенно изменяется. Подросток стремится к самостоятельности в умственной деятельности. У подростков в этом возрасте вызывает интерес решение проблемных ситуаций, им нравится находить сходство и различие, определять причину и следствие. Их мышление развивается в единстве образных, словесно-понятийных и практических компонентов. В этом возрасте усиливается способность к абстрактному мышлению. Происходит изменение соотношения между конкретно-образным и абстрактным мышлением. При этом наглядно-образные (предметные) компоненты мышления не исчезают, а сохраняются и развиваются, продолжая влиять на общую структуру мышления. Многие предпочитают справляться с задачами самостоятельно, стараются придумать свой оригинальный пример, стараются высказывать своё собственное суждение и т.д.

Важной становится практическая деятельность, во время которой подросток может реализовать свой потенциал, попробовать силы в новых видах деятельности. Кроме того, современному подростку важно не только быть со сверстниками, но и занимать особое место среди них.

Эти потребности могут быть реализованы в процессе освоения Программы. А умения и навыки, которые он приобретёт при освоении данной программы, позволят ему занять это место.

*Практическая значимость* реализации программы заключается в том, что Знания, полученные при изучении курса, учащиеся могут в дальнейшем использовать для визуализации научных и прикладных исследований в различных областях знаний – черчении, физике, химии, биологии и др., Знания и умения, приобретенные в результате освоения курса, являются фундаментом для дальнейшего совершенствования мастерства в области трехмерного моделирования. Модели, изготовленные в ходе реализации программы, могут быть растиражированы и использованы для выполнения удовлетворения различных потребностей жизни школы от бытовых до духовных.

*Преемственность* программы заключается в том, что полученные знания учащиеся смогут использовать в *школе:*

на уроках информатики и ИКТ в рамках изучения векторной графики и трехмерного моделирования и проектирования;

на интегрированных уроках геометрии и ИКТ, для развития пространственного мышления;

при изучении и проектировании объектов материальной культуры, на занятиях по краеведению и истории;

на уроках по Технологии и трудовому обучению, при выполнении проектов;

в курсе «Изобразительное искусство, дизайн»;

на уроках физики и химии для виртуального моделирования оборудования.

Формирование тех или иных качеств личности, установок взглядов и убеждений особенно важно в подростковый период. В этом возрасте происходит социализация человека, осознание себя членом определенной культуры, политического строя. Поиск жизненных ценностей и ориентация на них в своих поступках, выработка в соответствии с ними личностных качеств определяет позицию ребенка в этом обществе.

*Объем программы:* На реализацию программы отводится 136 академических часов.

*Срок освоения программы* – 1 год.

*Особенности реализации образовательного процесса, формы организации образовательного процесса* –Ведущие формы деятельности – индивидуально-групповые и групповые в кружковой форме. Виды занятий по программе предусматривают беседы, практические занятия, выполнение самостоятельной работы, соревнования, выставки. Активное использование электронных образовательных ресурсов в период карантинных мер или неблагоприятных погодных условий.

*Форма обучения -очная.*

*Режим занятий:* Учащиеся занимаются 2 раза в неделю по 2 академических часа (1 акад.час= 40 мин.) с перерывом в 10 минут.

#### **Цель и задачи программы**

*Цель программы:* способствовать овладению учащимися языка программного комплекса «Компас 3D» на базовом уровне.

Реализация поставленной цели предусматривает решение следующих *задач*: *Предметных:*

– создать условия, способствующие развитию интереса обучающегося к 3-х мерному моделированию с помощью программы «Компас 3D»;

– способствовать формированию самостоятельного принятия конструкторских решений;

*Метапредметных:*

- способствовать формированию умений самостоятельно планировать предстоящую работу
- способствовать развитию проектно-исследовательских, рефлексивных, самооценочных навыков и умений
- способствовать формированию культуры совместной деятельности в группе, взаимодействиюс окружающим социумом
- развивать умения искать, накапливать и систематизировать информацию

#### *Личностных:*

- способствовать развитию мотивации к самовыражению через техническое творчество;

- способствовать формированию волевые качества, такие как собранность, настойчивость, эмоциональная уравновешенность;

− воспитать уважение к инженерному труду.

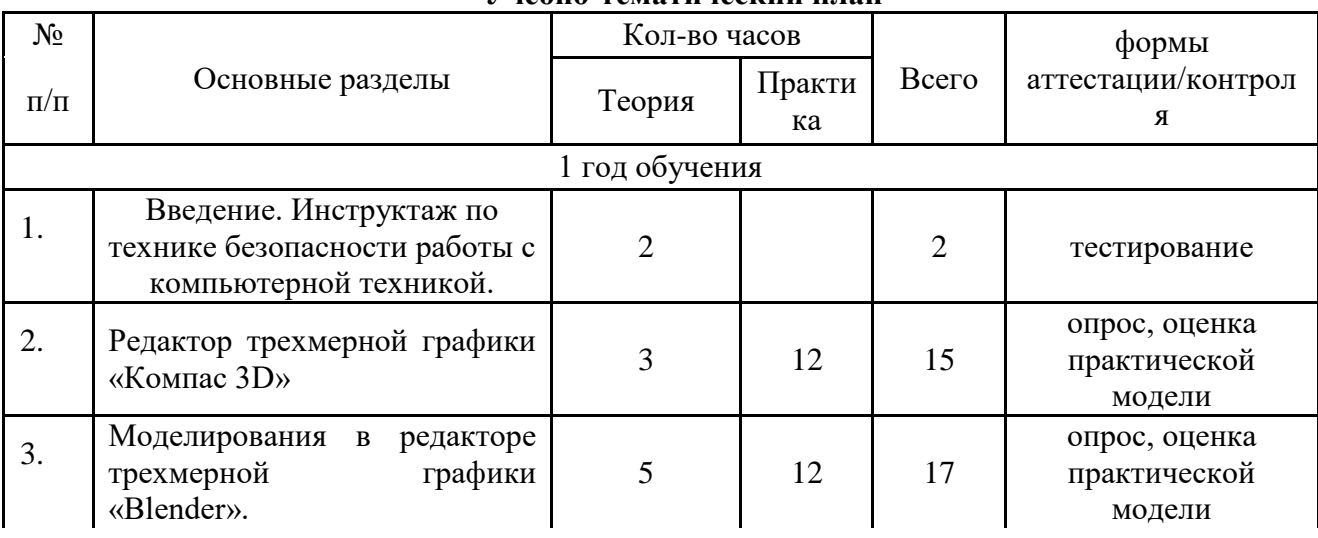

#### **Содержание программы. Учебно-тематический план**

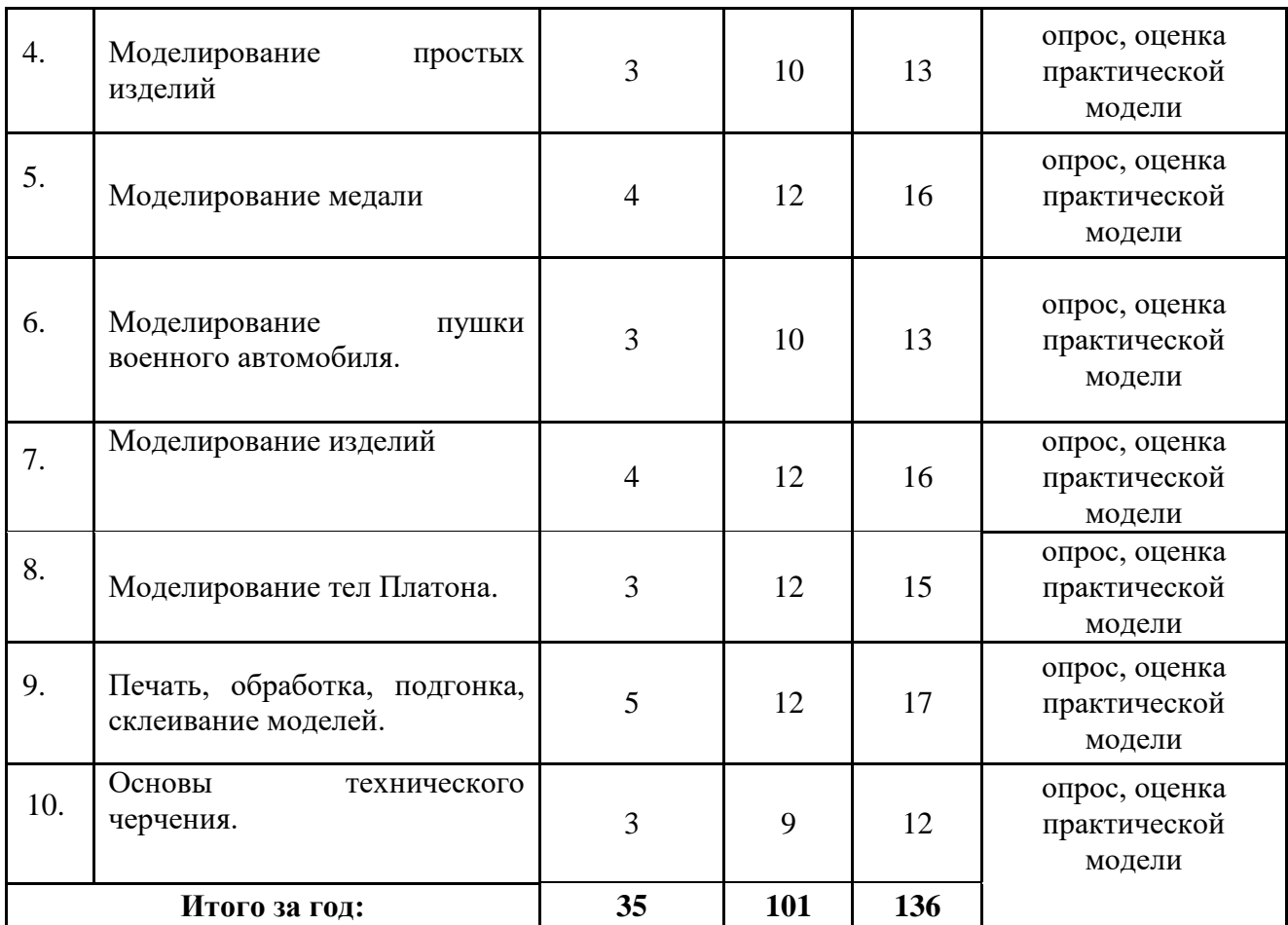

### **Содержание учебного плана**

1. **Введение. Инструктаж по технике безопасности работы с компьютерной техникой. Теория:** Беседа по правилам поведения обучающихся на кружке. Инструктаж по технике безопасности работы с компьютерной техникой. Организация работы в компьютерном классе. Правила поведения при пожаре, аварии на жд транспорте, угрозе захвата заложников, действиях при захвате террористов.

# **2. Редактор трехмерной графики «Компас 3D»**

**Теория:** Создание сложных объектов, способы обеспечения точности построения, режим листовая деталь в редакторе трехмерной графики «Компас 3D».

**Практика:** Моделирование Шара, куба, шахматных фигур, звезды, брелоков разных. Печать, обработка, подгонка, склеивание моделей.

# 3. **Моделирования в редакторе трехмерной графики «Blender».**

**Теория:** Углубление навыков моделирования в редакторе трехмерной графики «Blender»,

**Практика:** Моделирование комнаты, домика в данном редакторе.

# 4. **Моделирование простых изделий**

**Теория:** Моделирование снежинки, моделирование снеговика.

**Практика:** Моделирование снежинки, моделирование снеговика, подготовка к районному конкурсу «Профессионалов». Печать, обработка, подгонка, склеивание моделей.

# 5. **Моделирование медали**

**Теория:** Моделирование медали победителя соревнований, моделирование пушки 1812 года.

**Практика:** Моделирование медали победителя соревнований, моделирование пушки 1812 года. Печать, обработка, подгонка, склеивание моделей.

## 6. **Моделирование пушки военного автомобиля.**

**Теория:** Подготовка к межрайонной олимпиаде по 3D моделированию.

**Практика:** Моделирование пушки 1918 года, военного автомобиля. Подготовка к межрайонной олимпиаде по 3D моделированию. склеивание моделей.

7. **Моделирование изделий . Теория:** Моделирование подарка на 8 марта. **Практика:** Моделирование подарка на 8 марта. Печать, обработка, подгонка, склеивание моделей.

# 8. **Моделирование тел Платона. Теория:** Моделирование тел Платона, кружки, вешалки для одежды.

**Практика:**Моделирование тел Платона, кружки, вешалки для одежды. Печать, обработка, подгонка, склеивание моделей.

## 9. **Печать, обработка, подгонка, склеивание моделей**

**Теория:** Работа над индивидуальным творческим проектом.

**Практика:** Работа над индивидуальным творческим проектом, подготовка к участию в районной выставке технического творчества. Печать, обработка, подгонка, склеивание моделей.

## 10. **Основы технического черчения.**

**Теория:** Основы технического черчения. Документ - Чертеж. **Практика:** 2D-моделирование

# ПЛАНИРУЕМЫЕ РЕЗУЛЬТАТЫ РЕАЛИЗАЦИИ ПРОГРАММЫ

Реализация поставленной цели предусматривает достижение следующих результатов: *Предметных:*

– Развит интереса обучающегося к 3-х мерному моделированию с помощью программы «Компас 3D»;

– Старается самостоятельно принять конструкторские решения; *Метапредметных:*

- старается самостоятельно планировать предстоящую работу
- обладает первичными навыками проектно-исследовательских, рефлексивных, самооценочными навыками и умениями
- способен взаимодействовать в группе в процессе работы;
- старается самостоятельно находить, отбирать и систематизировать информацию для решения учебных задач

*Личностных:*

- развита мотивация к самовыражению через техническое творчество;

- произошли качественные изменения волевых качества, такие как собранность, настойчивость, эмоциональная уравновешенность;

− воспитать уважение к инженерному труду.

## **РАЗДЕЛ 2. КОМПЛЕКС ОРГАНИЗАЦИОННО-ПЕДАГОГИЧЕСКИХ УСЛОВИЙ**

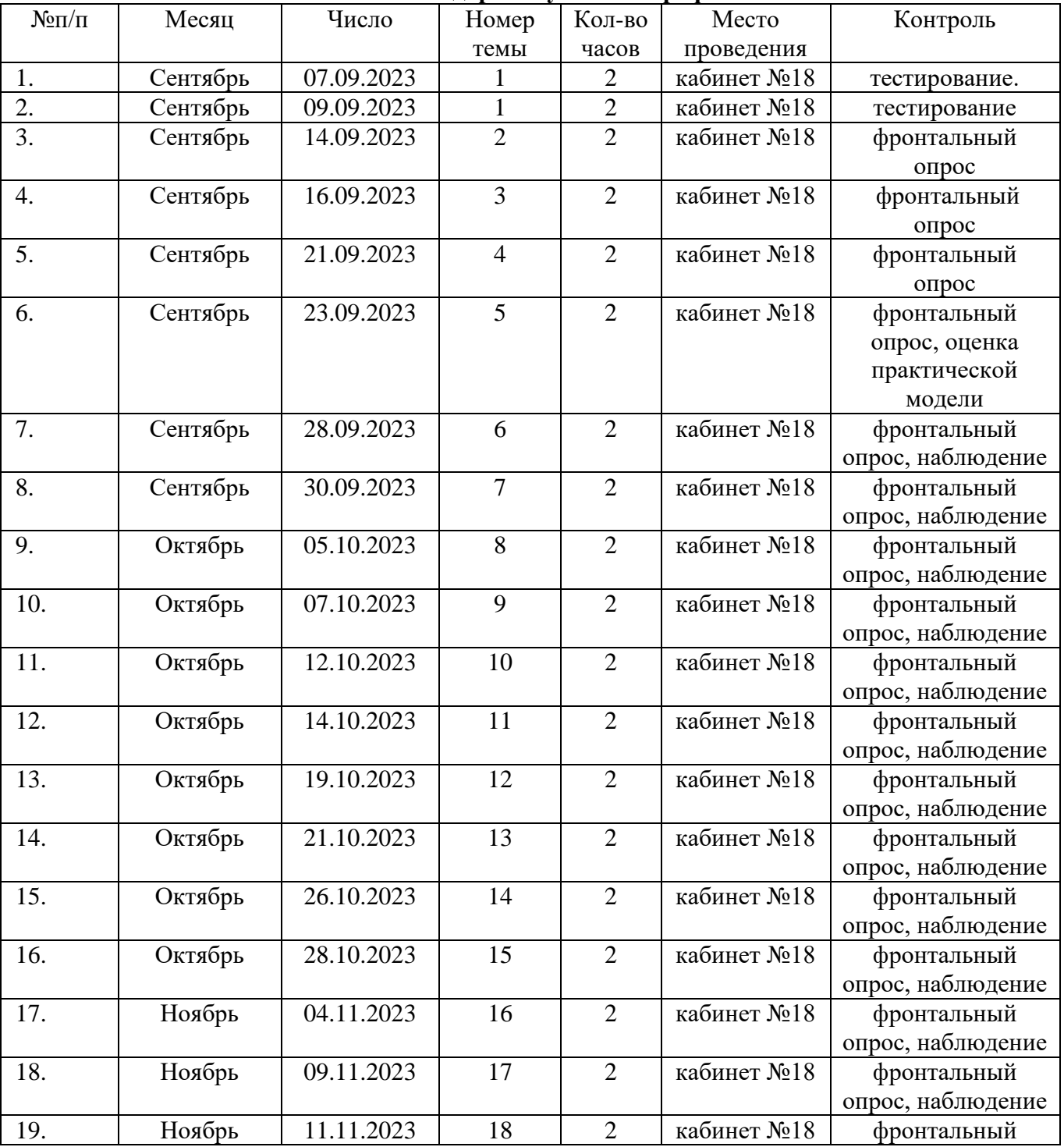

**Календарный учебный график**

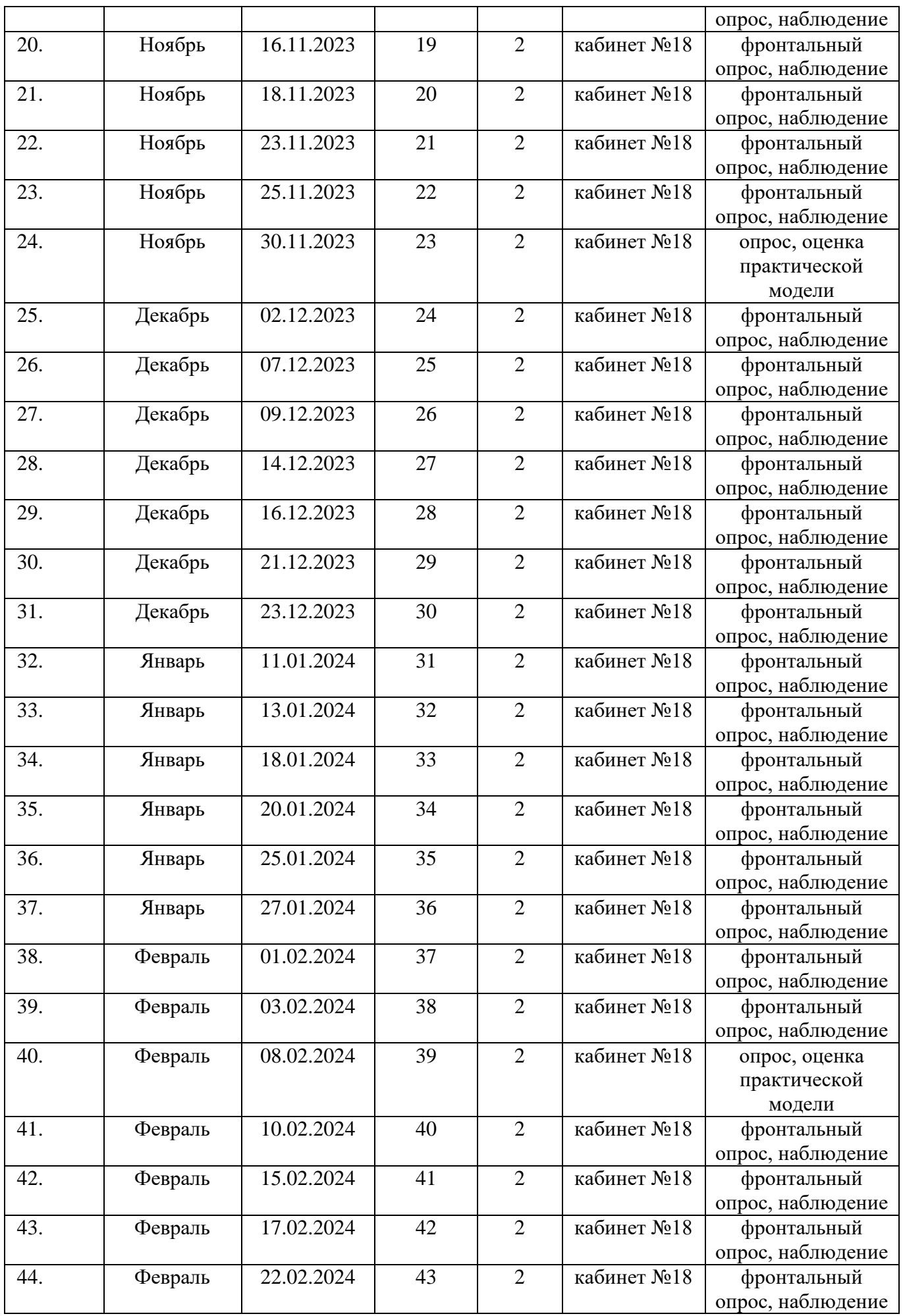

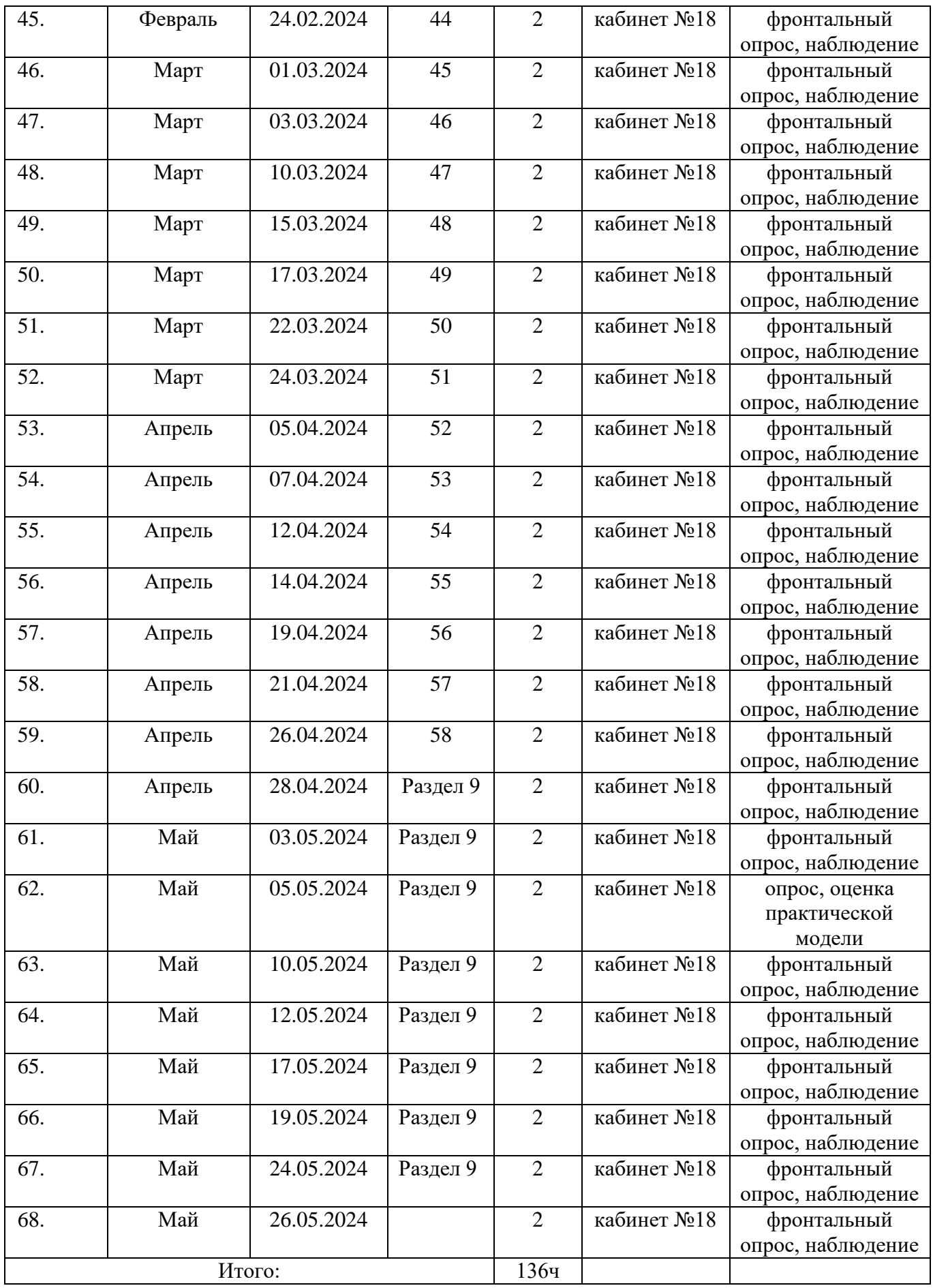

### *Условия реализации программы*

*Кадровое обеспечение* программы: программа реализуется педагоги, соответствующие профессиональному стандарту педагога дополнительного образования, обладающие необходимыми компетенциями, прошедшим курсы по направлению 3D моделирование.

*материально-техническое обеспечение* – Рабочее место для каждого ученика быть оборудовано в соответствии с его ростом и иметь ПК, монитор, клавиатуру и компьютерную мышь (или ноутбук).

Оборудование и мебель:

1. ПК (из расчета 1 ПК на 1 обучающегося + 1 для педагога);

2. ОС: Windows XP и выше, Linux.

3. Программы: «КОМПАС-3D LT V12» и выше, слайсеры (это компьютерная программа, подготавливающая для 3D-принтера цифровую модель объекта для печати. Технология создания объемной фигуры подразумевает ее послойный набор) .

4. Дополнительные программы:

- a. Adobe Reader 11.0
- b. mp3 Player
- 5. Выход в сеть Интернет.
- 6. Медиа проектор, экран.
- 7. Учебные и компьютерные столы и стулья в соответствии с ростом детей.
- 8. Учебный (компьютерный) стол и стул для педагога
- 9. Аудио колонки или наушники (из расчета 1 шт. на 1 учеников).
- 10. Классная доска (классическая или интерактивная).

11. Шкафы для хранения материалов, инструментов и конструкторов

Материалы и инструменты:

- 1. Ручной инструмент
- 2. Аэрограф с компрессором
- 3. Акриловые краски
- 4. Клеи: ПВА,Титан, и др

### *Формы аттестации/ контроля*

Формами аттестации и контроля: тестирование, зачет, фронтальный опрос, наблюдение, оценка практической модели, индивидуальный проект, выставка.

#### *Оценочные материалы*

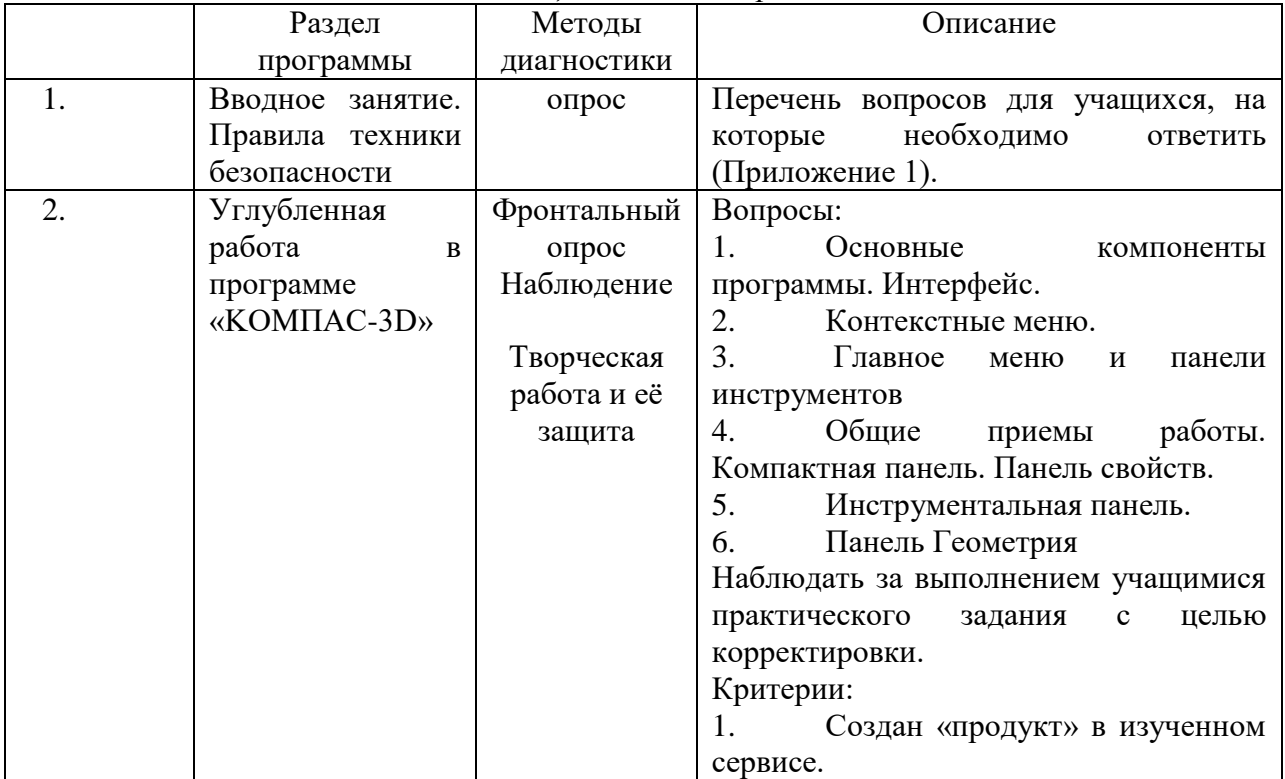

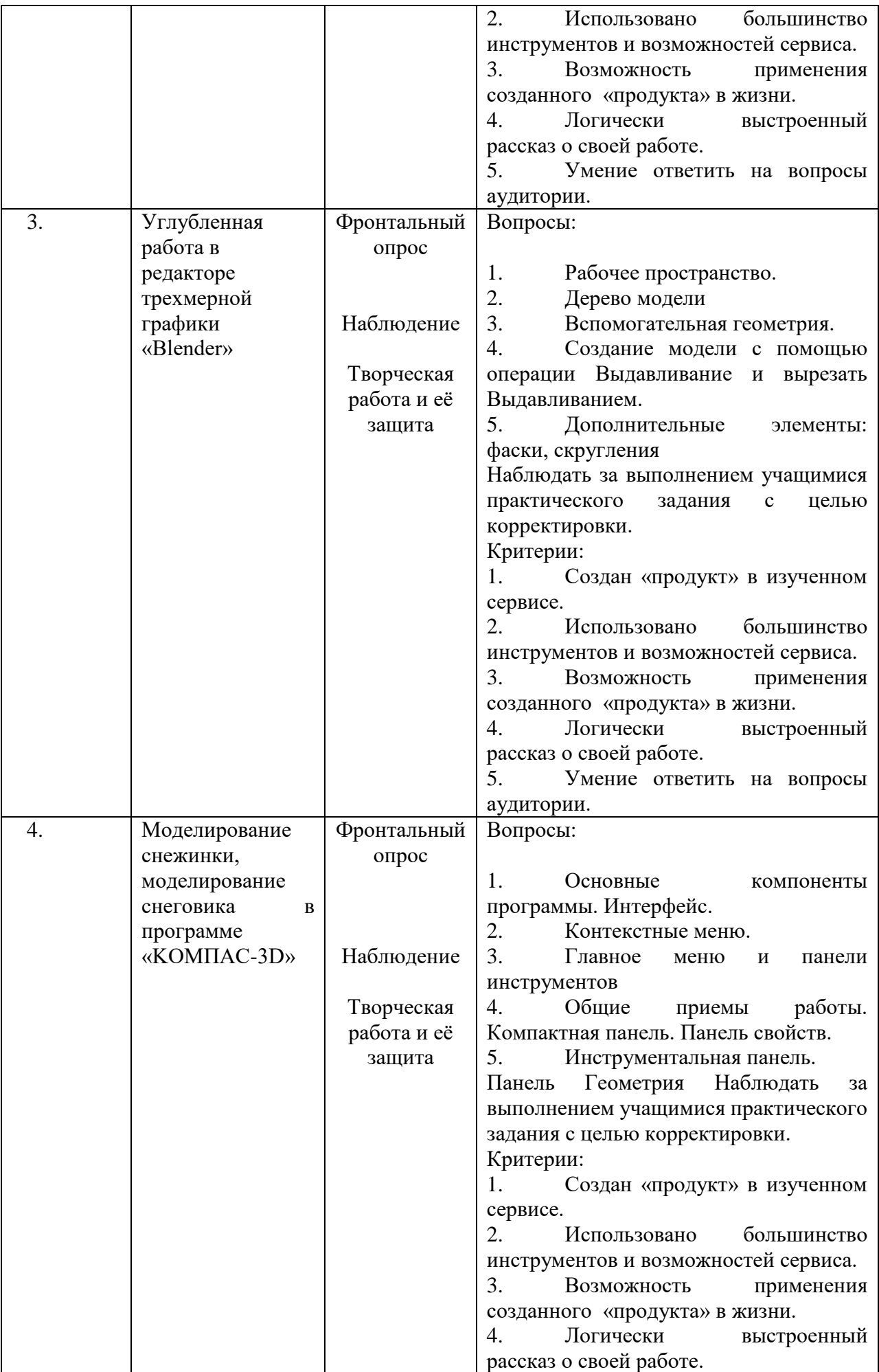

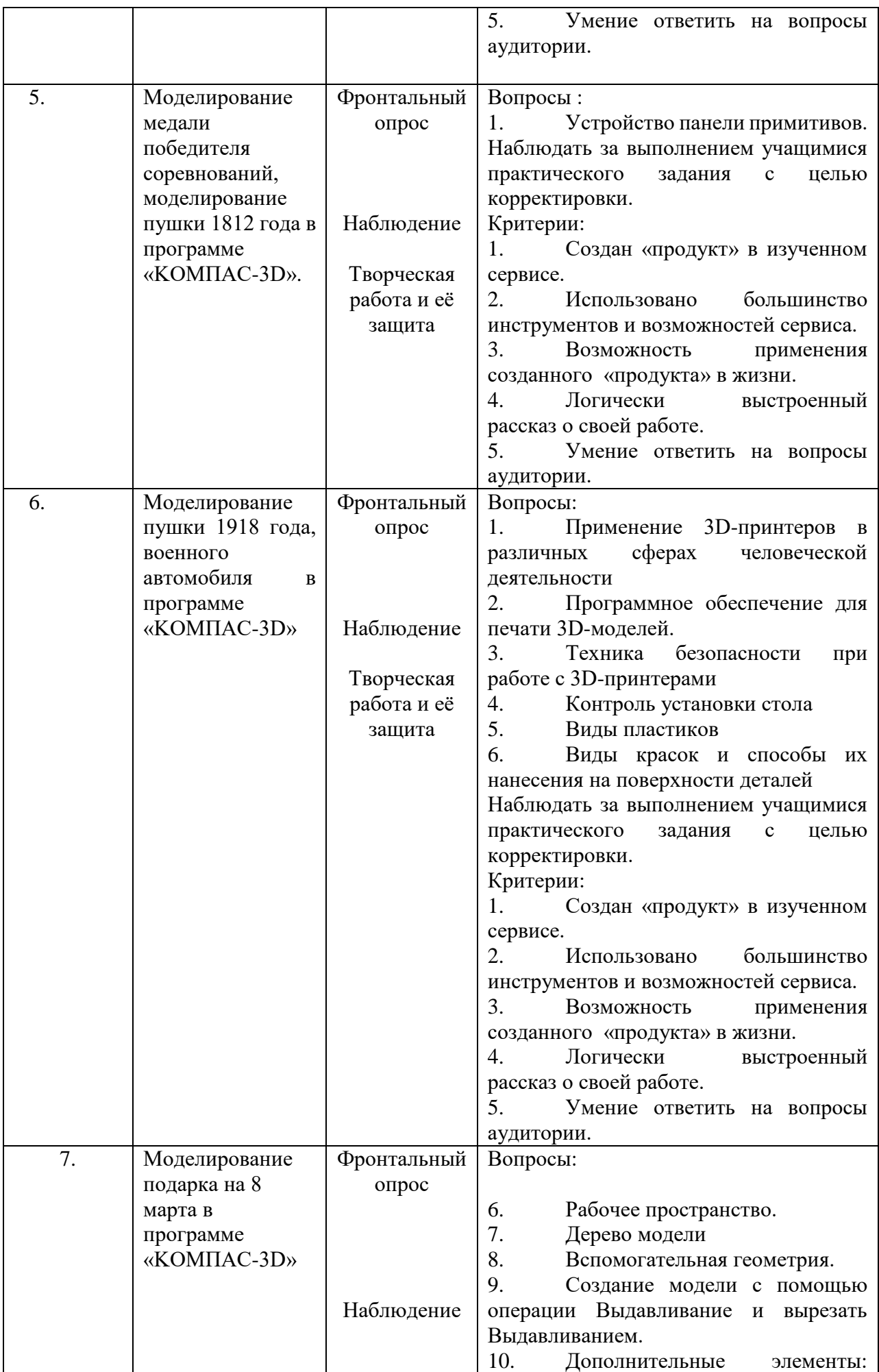

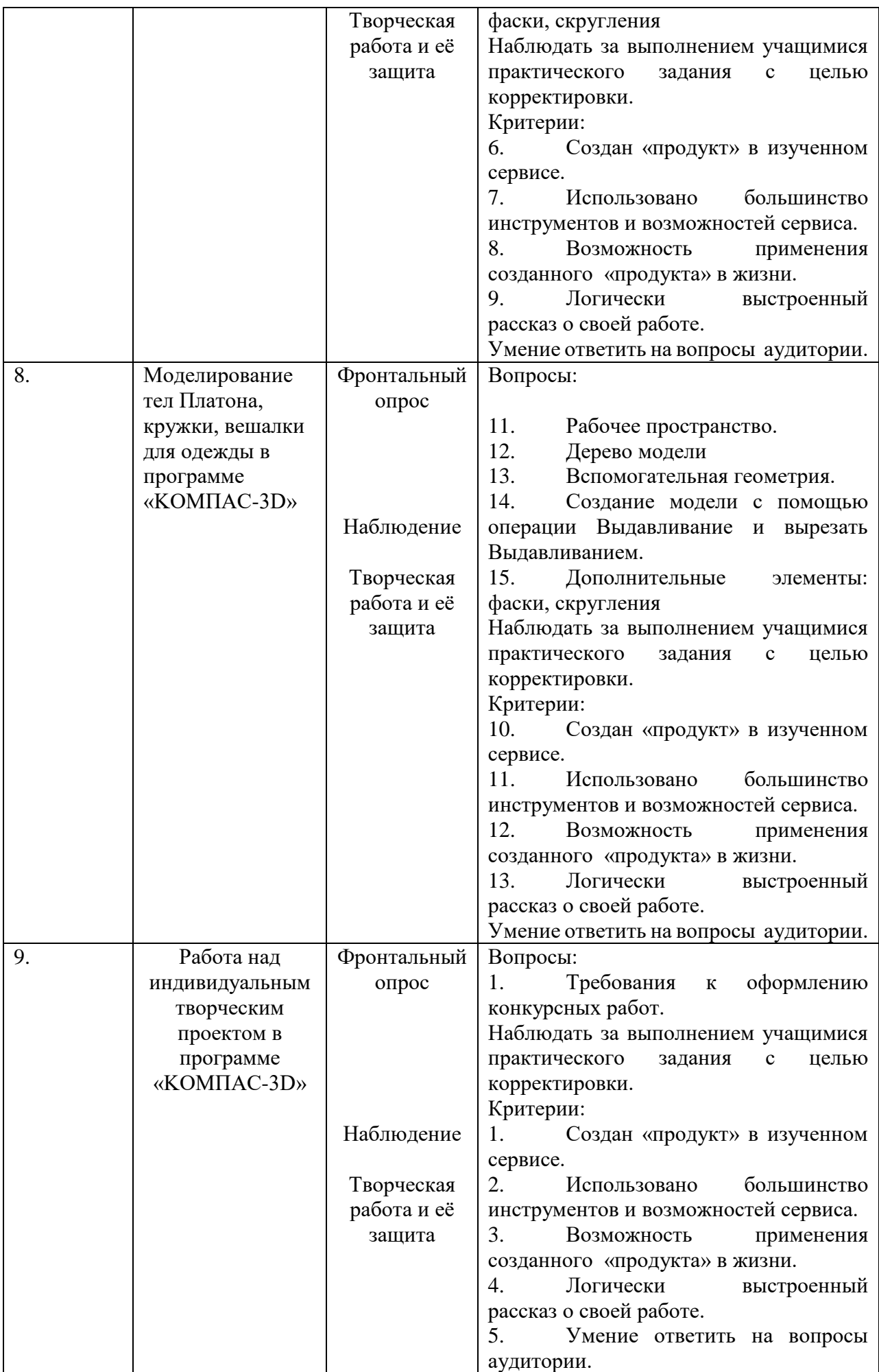

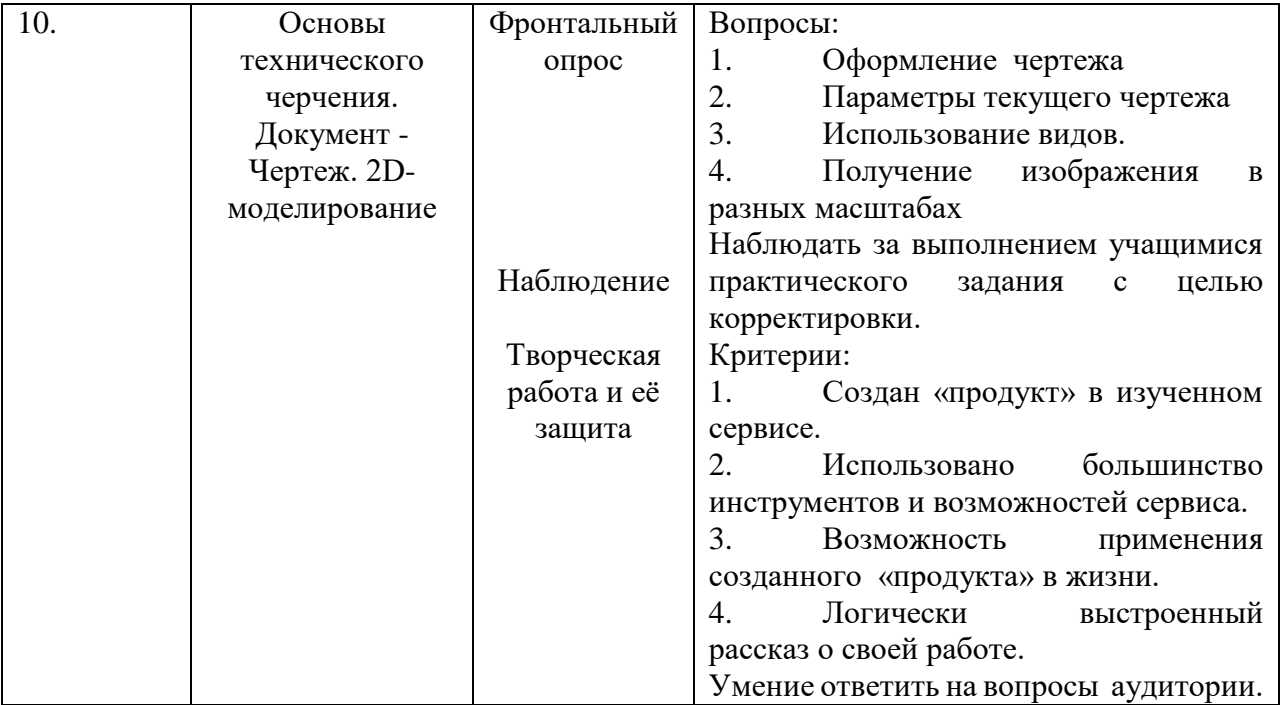

#### *Методическое материалы*

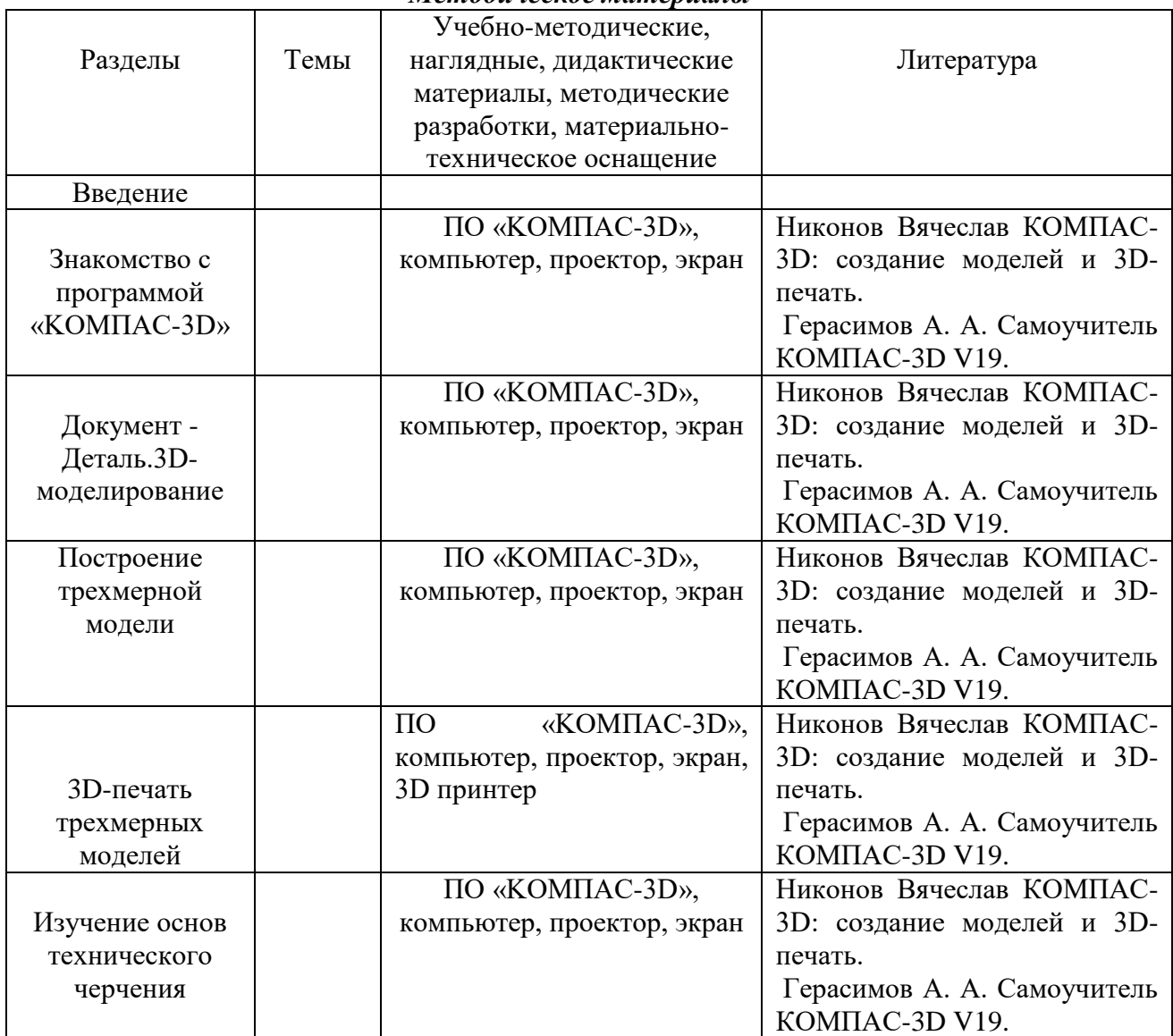

#### *Методические особенности организации образовательного процесса*

Краткое описание общей методики работы в соответствии с направленностью содержания и индивидуальными особенностями учащихся: В начале изучения раздела обучающиеся знакомятся с теоретическим содержанием раздела, затем обучающимся предлагается разработать и создать творческую работу, используя полученные знания.

Формы организации учебного занятия: кружковая деятельность с групповыми и индивидуальными занятиями.

#### *методы обучения и воспитания*

методы обучения: словесный, наглядный, практический, объяснительноиллюстративный, репродуктивный, частичнопоисковый, исследовательский, проблемный; игровой, проектный, эвристический и пр.

Методы воспитания: убеждение, поощрение, стимулирование, мотивация, создание ситуаций.

#### *педагогические технологии*

технология группового обучения, коллективного взаимообучения, дифференцированного обучения, разноуровнего обучения, развивающего обучения, проблемного обучения, личностно- ориентированного обучения.

#### *дидактические материалы*

банк готовых виртуальных моделей (https://cloud.mail.ru/public/UVfb/3RAdyZKyX) .

#### *методические разработки*

подборки [заданий.](https://cloud.mail.ru/public/3NvV/3CM9jcM6h) (https://cloud.mail.ru/public/xGV5/2Q3xfSKRj)

#### **Рабочая программа воспитания**

1. Характеристика объединения «3D моделирование и печать»

Деятельность объединения «3D моделирование и печать» имеет техническую направленность. Количество обучающихся объединения «3D моделирование и печать» составляет от 10 до 15 человек. Обучающиеся имеют возрастную категорию детей от 13 до 16 лет.

Формы работы – индивидуальные и групповые.

2. Цель, задачи и результат воспитательной работы

**Цель**: создание эмоционально-комфортных условий для развития личности каждого ребенка, удовлетворение его культурных потребностей

#### **Задачи воспитания:**

- развивать навыки эмоциональной отзывчивости;
- развивать эмпатию;
- развивать организационно-волевые, ориентационные, поведенческие качества. **Результат воспитания:**
- владеет способами совместной деятельности в группе, приемами действий в ситуациях общения; старается находить компромиссы
- в общении проявляет эмпатию, эмоционально отзывчив
- **1. Работа с коллективом обучающихся.**
- формирование практических умений по организации психологии общения;
- обучение умениям и навыкам самоорганизации, формированию ответственности за себя и других;
- воспитание сознательного отношения к труду, к природе.

### **2. Работа с родителями**

**Цель:** организация тесного взаимодействия родителей с образовательным учреждением, установление единой педагогической позиции.

**Задачи:**

- привлечение родителей к сотрудничеству, предоставить им возможность стать активными участниками деятельности детского объединения.
- организация совместного творчества детей и родителей.
- распространение новостей и пропаганда идей, связанных с развитием инновационных процессов в дополнительном образовании;
	- Решение поставленных задач реализуется через следующие формы работы:
	- родительские собрания;
	- участие родителей в работе детского объединения;

- демонстрация результата труда учащихся среди родителей.

*План работы с родителями.*

1.Организационное собрание (сентябрь):

Знакомство с особенностями организации образовательного процесса в детском объединении, ссодержанием и особенностями образовательной программы.

- Обсуждение плана воспитательных мероприятий на учебный год;

- Создание благоприятных условий для работы детского коллектива2.Итоговое собрание (май):

- Подведение итогов работы детского объединения (результаты освоения образовательной программы учащимися, результативность участия детского объединения в конкурсах различного уровня).

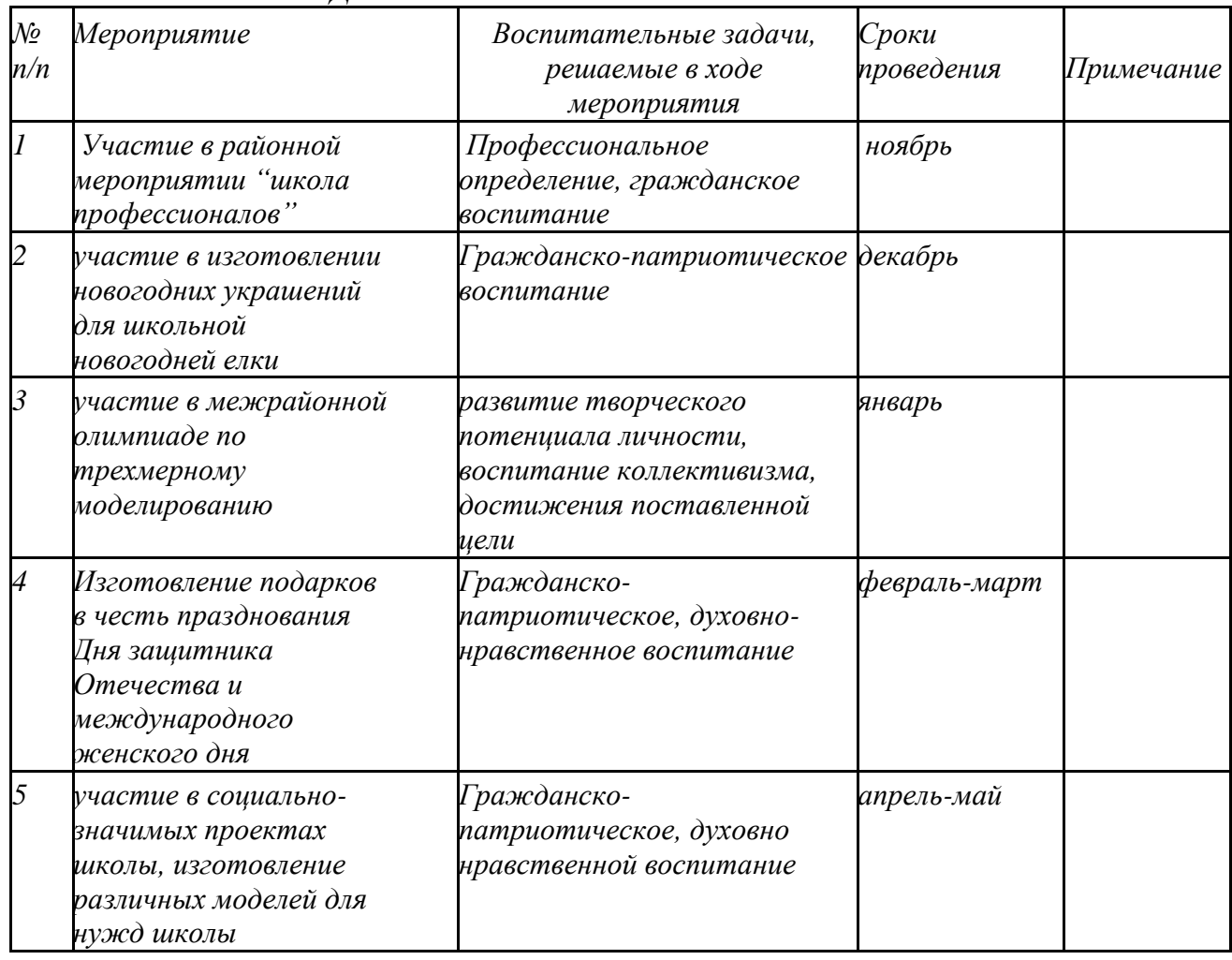

# *КАЛЕНДАРНЫЙ ПЛАН ВОСПИТАТЕЛЬНОЙ РАБОТЫ*

### **Список литературы**

Нормативно-правовые документы:

1. Федеральный закон от 29 декабря 2012г. № 273-ФЗ «Об образовании в Российской Федерации»;

2. Приказ Минпросвещения России от 27.07.2022г. № 629 «Об утверждении Порядка организации и осуществления образовательной деятельности по дополнительным общеобразовательным программам;

3. Приказ Министерства просвещения Российской Федерации от 03 сентября 2019 года №467 «Об утверждении Целевой модели развития региональных систем дополнительного образования детей»;

4. Приказ Министерства труда и социальной защиты Российской Федерации 22 сентября 2021 № 652н «Об утверждении профессионального стандарта «Педагог дополнительного образования детей и взрослых»»;

5. Постановление Главного государственного санитарного врача РФ от 28.09.2020 №28 "Об утверждении санитарных правил СП 2.4.3648-20 "Санитарно-эпидемиологические требования к организациям воспитания и обучения, отдыха и оздоровления детей и молодежи";

6. Концепция развития дополнительного образования детей до 2030 года (утвержденная Постановлением Правительства РФ от 31 марта 2022 г. №678-р);

7. Приказ Министерства образования и науки Удмуртской Республики от 23 июня 2020 года №699 «Об утверждении целевой модели развития системы дополнительного образования детей в Удмуртской Республике»

8. Распоряжение Правительства УР от 01.08.2022 г. № 842-р «Об утверждении Плана работы и целевых показателей по реализации Концепции развития дополнительного образования детей в УР до 2030 года»

9. Устава учреждения ««Кезская средняя общеобразовательная школа №1», Локального акта учреждения «Положение о дополнительной общеобразовательной общеразвивающей программе».

# **Литература для педагогов:**

1. Белухин Д.А. Личностно ориентированная педагогика в вопросах и ответах: учебное пособие.-М.: МПСИ, 2006.- 312с.

2. Богуславский А.А. Образовательная система КОМПАС 3D LT.

3. Богуславский А.А. Программно-методический комплекс № 6. Школьная система автоматизированного проектирования. Пособие для учителя // Москва, КУДИЦ,1995г

4. Большаков В.П. Основы ЗD-моделирования / В.П. Большаков, А.Л. Бочков.- СПб.: Питер, 2013.- 304с.

5. Менчинская H.A. Проблемы обучения, воспитания и психического развития ребёнка: Избранные психологические труды/ Под ред. Е.Д.Божович. - М.: МПСИ; Воронеж: НПО «МОДЭК», 2004. - 512с.

6. Потемкин А. Инженерная графика. Просто и доступно. Издательство «Лори», 2000г. Москва - 491с.

7. Потемкин А. Трехмерное твердотельное моделирование. - М: Компьютер Пресс, 2002- 296с.ил

8. Путина Е.А. Повышение познавательной активности детей через проектную деятельность // «Дополнительное образование и воспитание» №6(164) 2013. -С.34-36.

9. Пясталова И.Н. Использование проектной технологии во внеурочной деятельности У «Дополнительное образование и воспитание» №6(152) 2012. - С.14-.

10. Третьяк, Т. М. Фарафонов А. А в «Пространственное моделирование и проектирование в программной среде Компас 3D LT-М.: СОЛОН- ПРЕСС, 2004 г., 120 с. (Серия «библиотека студента и школьника»)

11. Хромова Н.П. Формы проведения занятий в учреждениях ДОД деятельность // «Дополнительное образование и воспитание» №9(167) 2013. - С.10-13.

12. http://www.ascon.ru. Сайт фирмы АСКОН.

13. http: /edu.ascon.ru/ Методические материалы размешены на сайге «КОМПАС в образовании»

## 14. 3dtoday.ru - энциклопедия 3D печати

# **Литература для обучающихся:**

1. http:// edu.ascon.ru/ Методические материалы размешены на сайте «КОМПАС в образовании»

2. http:/[/www.ascon.r](http://www.ascon.m/)u. Сайт фирмы АСКОН.

Приложение 1

Критерии оценки выполненного проекта:

### 1. Осмысление проблемы проекта

# и формулирование цели и задач проекта или исследования

1.1. Проблема

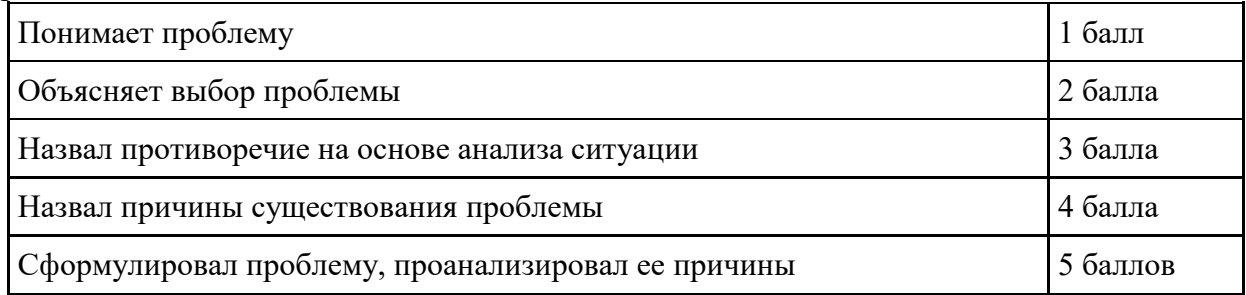

## **1.2. Целеполагание**

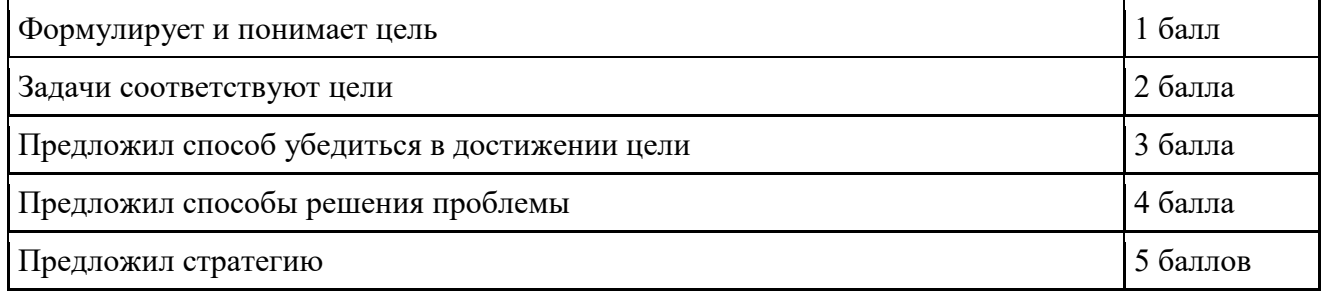

# **1.3. Планирование**

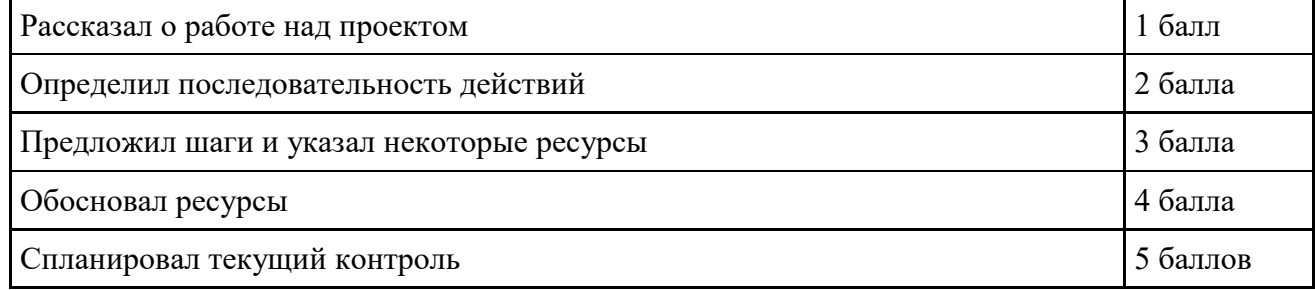

### **1.4. Оценка результата**

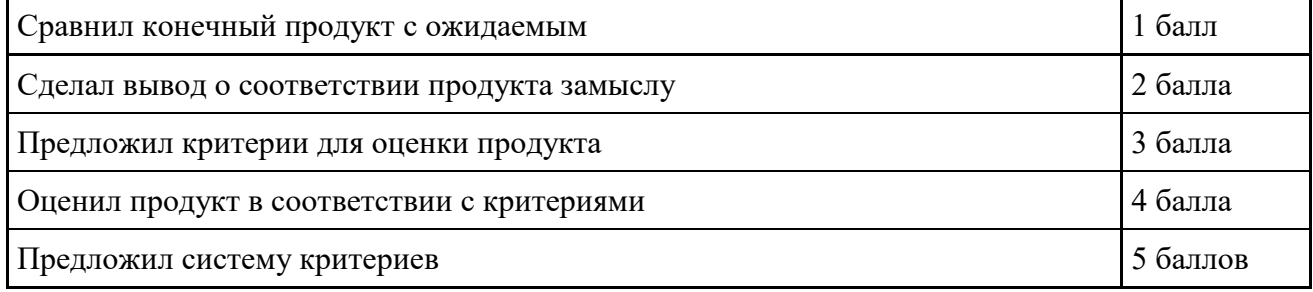

#### **1.5. Значение полученных результатов**

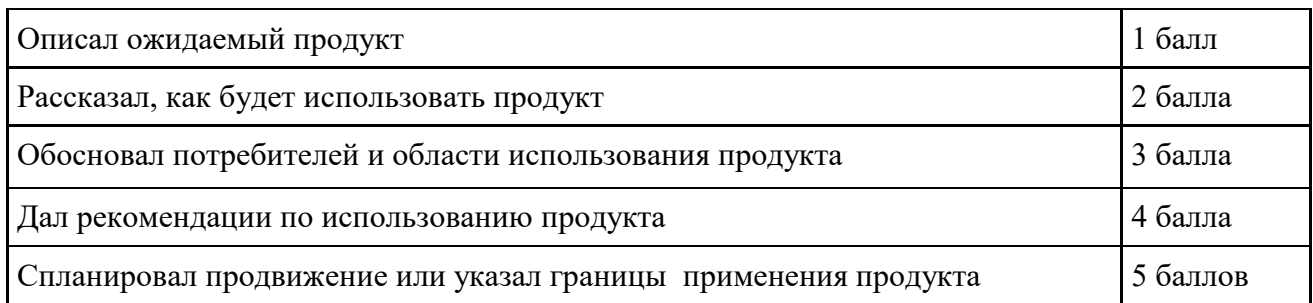

**Количество баллов**\_\_\_ (максимальное кол-во – 25)

# **2. Работа с информацией**

(количество новой информации, использованной для выполнения проекта, степень осмысления использованной информации)

## **2.1. Поиск информации**

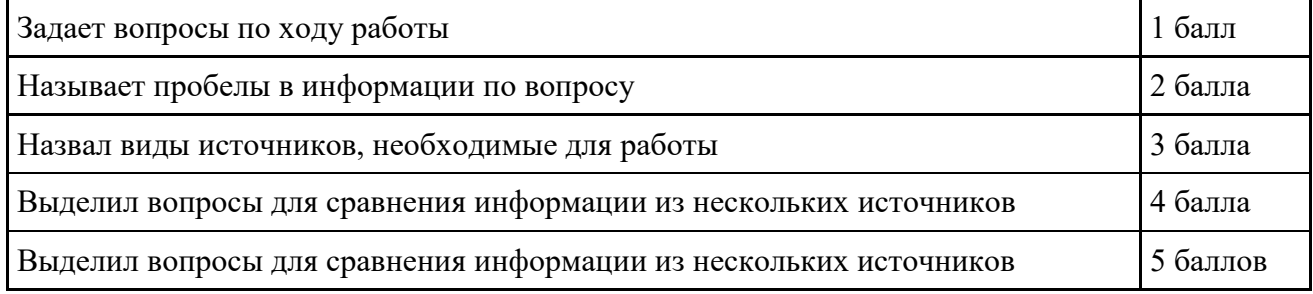

### **2.2. Обработка информации**

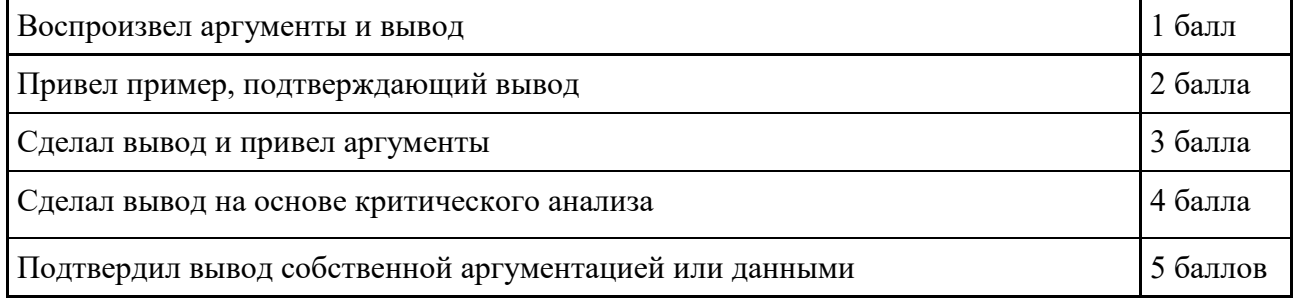

**Количество баллов**\_\_\_\_ (максимальное кол-во – 10)

# **3. Оформление работы**

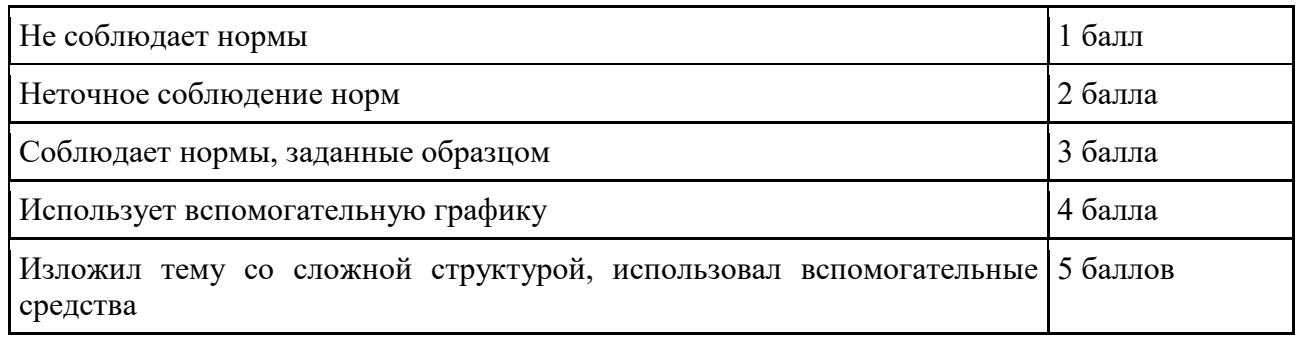

**Количество баллов**\_\_\_ (максимальное кол-во – 5)

# **4. Коммуникация**

## **4.1. Устная коммуникация**

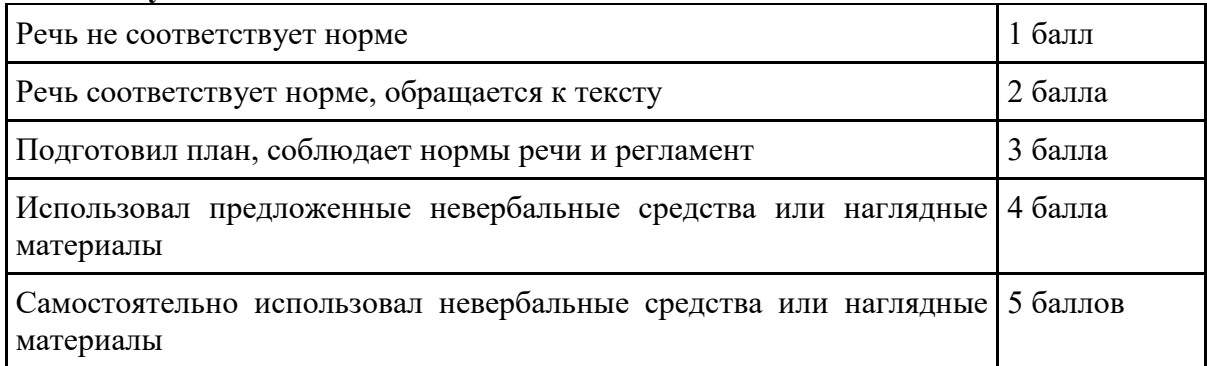

## **4.2. Продуктивная коммуникация**

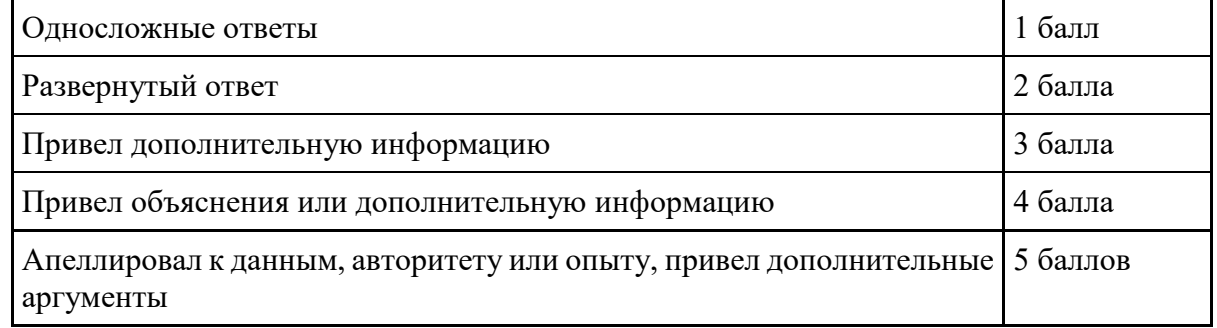

# **4.3. Владение рефлексией**

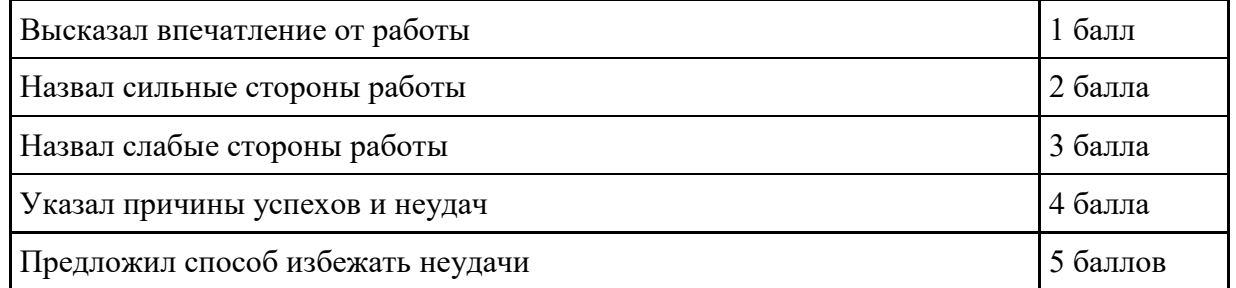

# **Количество баллов**\_\_\_ (максимальное кол-во – 15)

# **5. Степень самостоятельности в выполнении различных этапов работы над проектом**

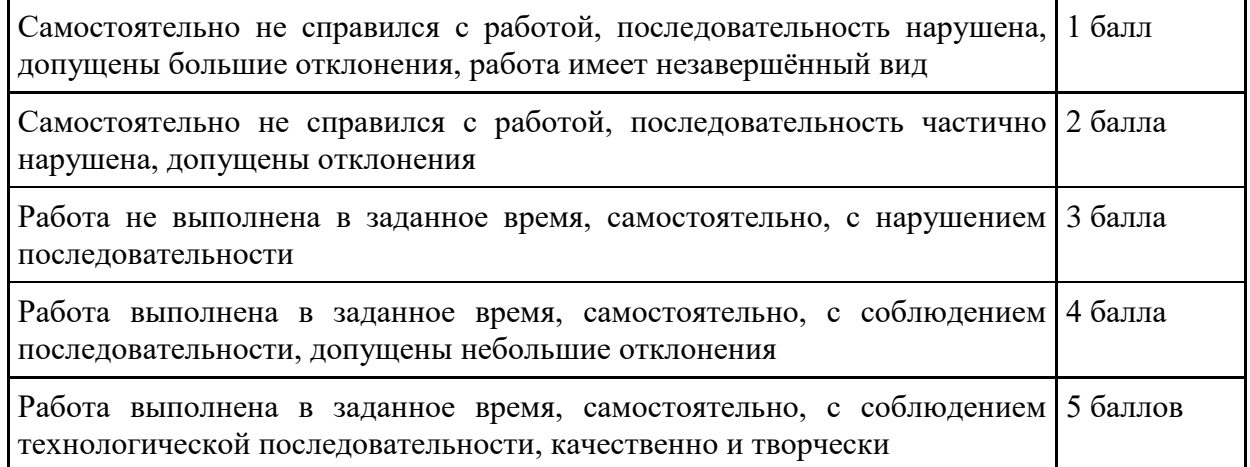

**Количество баллов** \_\_ (максимальное кол-во – 5)

## **6. Дизайн, оригинальность представления результатов**

**Количество баллов**\_\_\_ (максимальное кол-во – 5)

Таким образом, максимальное количество баллов составляет 65 баллов. Перевод сумм баллов за работу в традиционные оценочные нормы предлагаем осуществлять по следующей схеме:

- Оценка «5» (отлично) выставляется за сумму баллов от 85% и выше
- Оценка «4» (хорошо) соответствует сумме баллов от 71%до 84%
- Оценка «3» соответственно от 50% до 70%

Работа, содержащая информацию менее 50%, оценивается как неудовлетворительная.

Немецкий философ Карл Ясперс сказал: «Большинство людей думать не умеют, потому что чихать и кашлять человек может с рождения, а думать его надо учить». Освоение операций мышления должно происходить в процессе повседневного учебно-воспитательного процесса путём решения учебных и практических задач в области точных наук, логики, психологии, техники и так далее. Занятия компьютерной графикой могут помочь обучающимся в развитие пространственного мышления, благоприятно воздействовать на формирование информационной и коммуникативной компетентности для личного развития и профессионального самоопределения.

В результате изучения технологии компьютерного трёхмерного моделирования учащийся должен **знать:**

- возможности применения Компас 3D по созданию трёхмерных компьютерных моделей;
- основные принципы работы с 3D объектами;
- классификацию, способы создания и описания трёхмерных моделей;

роль и место трёхмерных моделей в процессе автоматизированного приемы использования текстур;

- знать и применять технику редактирования 3D объектов;
- знать основные этапы создания анимированных сцен и уметь применять их на практике;
- приемы использования системы частиц;
- общие сведения об освещении;
- правила расстановки источников света в сцене.
- проектирования;

трудовые и технологические приемы и способы действия по преобразованию и использованию материалов, энергии, информации, необходимых для создания продуктов труда в соответствии с их предполагаемыми функциональными и эстетическими свойствами;

- культуру труда;
- основные технологические понятия и характеристики;
- назначение и технологические свойства материалов;

● виды, приемы и последовательность выполнения технологических операций, влияние различных технологий обработки материалов и получения продукции на окружающую среду и здоровье человека; и

# **уметь:**

- использовать изученные алгоритмы при создании и визуализации трёхмерных моделей;
- создавать модели и сборки средствами Компас 3D;
- использовать модификаторы при создании 3D объектов;
- преобразовывать объекты в разного рода поверхности;
- использовать основные методы моделирования;
- создавать и применять материалы;
- создавать анимацию методом ключевых кадров;
- использовать контроллеры анимации.
- применять пространственные деформации;
- создавать динамику объектов;
- правильно использовать источники света в сцене;
- визуализировать тени;
- создавать видеоэффекты.

составлять последовательность выполнения технологических операций для изготовления изделия или выполнения работ;

- выбирать сырье, материалы, инструменты и оборудование для выполнения работ;
- конструировать, моделировать, изготавливать изделия;
- проводить разработку творческого проекта изготовления изделия или получения продукта с использованием освоенных технологий и доступных материалов;
- планировать работы с учетом имеющихся ресурсов и условий;
- распределять работу при коллективной деятельности.

#### **иметь навыки:**

- работы в системе 3-хмерного моделирования Компас 3D;
- умения работать с модулями динамики;
- умения создавать собственную 3D сцену при помощи Компас 3D.

**использовать приобретенные знания и умения** в практической деятельности и повседневной жизни для:

- построения и редактирования моделей в Компас 3D;
- создания различных компьютерных моделей окружающих предметов;
- уважительного отношения к труду и результатам труда;
- развития творческих способностей и достижения высоких результатов преобразующей творческой деятельности человека;
- получения технико-технологических сведений из разнообразных источников информации;
- организации индивидуальной и коллективной трудовой деятельности;
- оценки затрат, необходимых для создания объекта;
- построения планов профессионального образования и трудоустройства.

### Приложение 2.

[тест по технике безопасности](https://cloud.mail.ru/public/2qm5/53Fqyh4XY)

### **Личностные результаты**

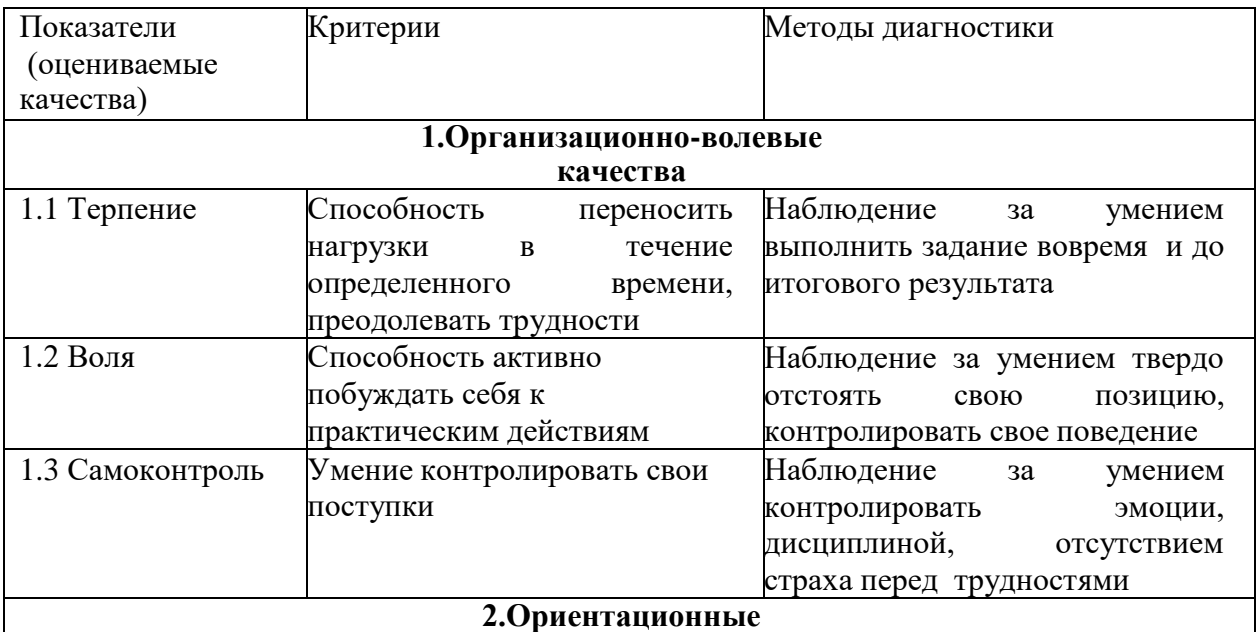

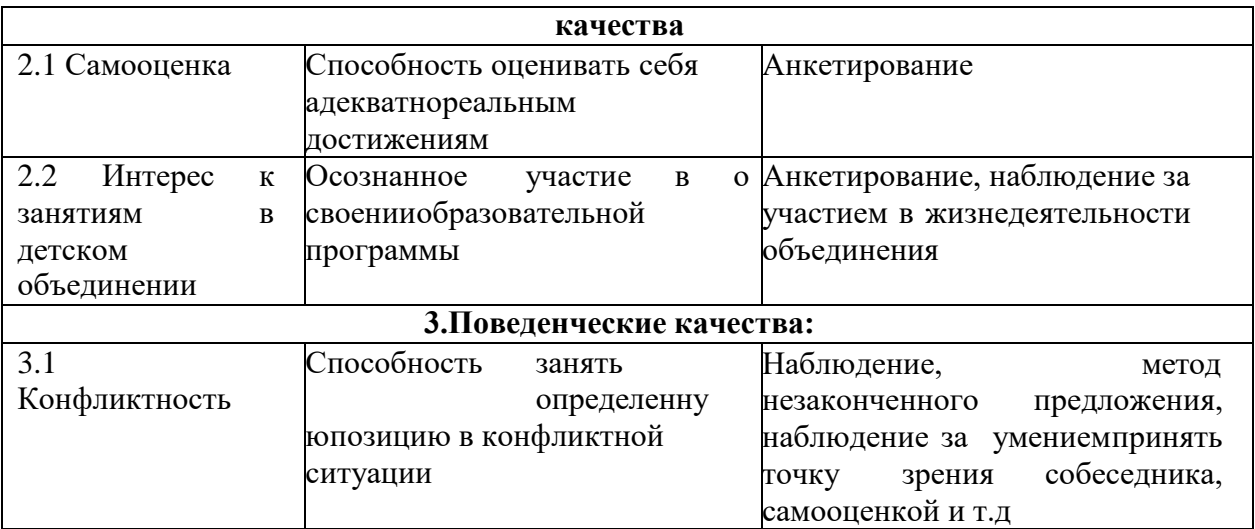

# **Лист оценки уровня воспитанности** *(*оценка: *высшая, средняя, удовлетворительная)*

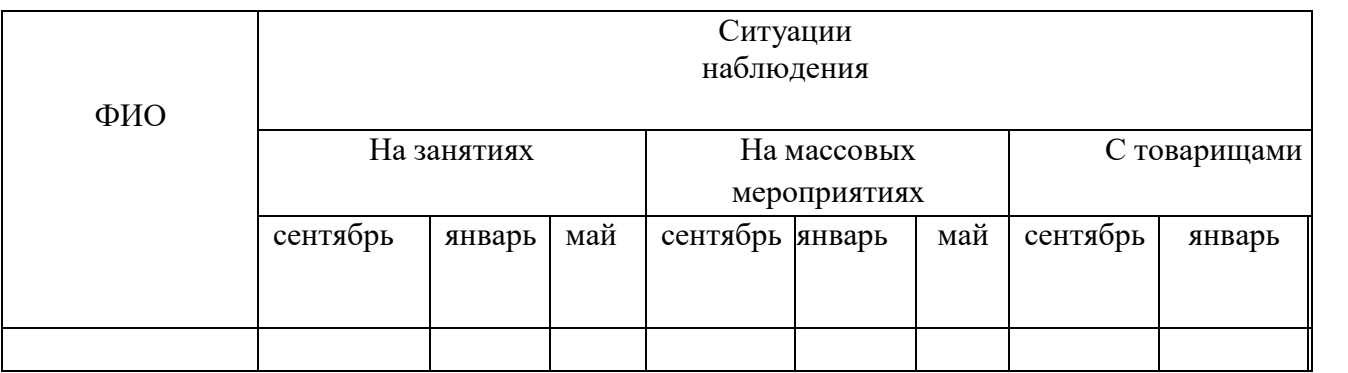